## SAP ABAP table TWPA\_VENDOR\_MAT\_CHAR\_VAL\_STY {TWPA Enhancement because of Material-Dep. Vendor Char.Values}

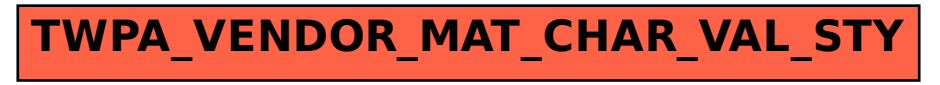